# **WordPress Website Hardening Guidelines**

#### 1.0– Updates to WordPress Themes and Plug-ins

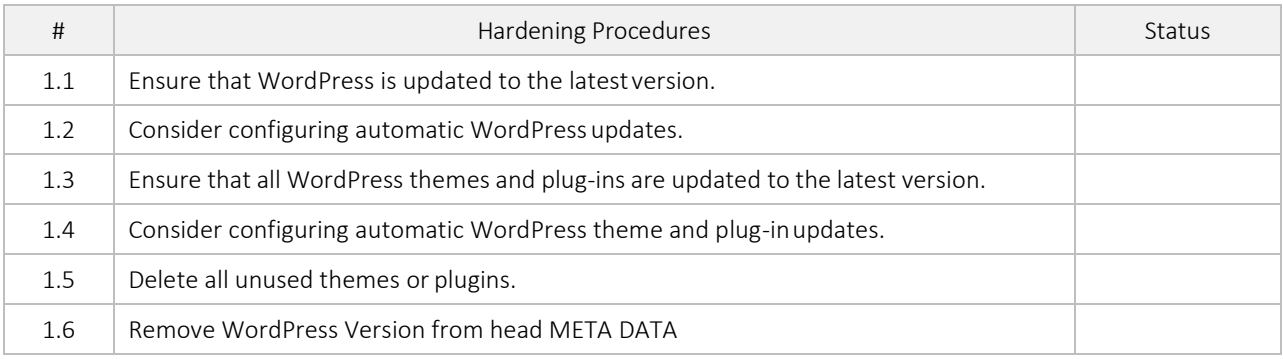

#### 2.0– Accounts and Passwords

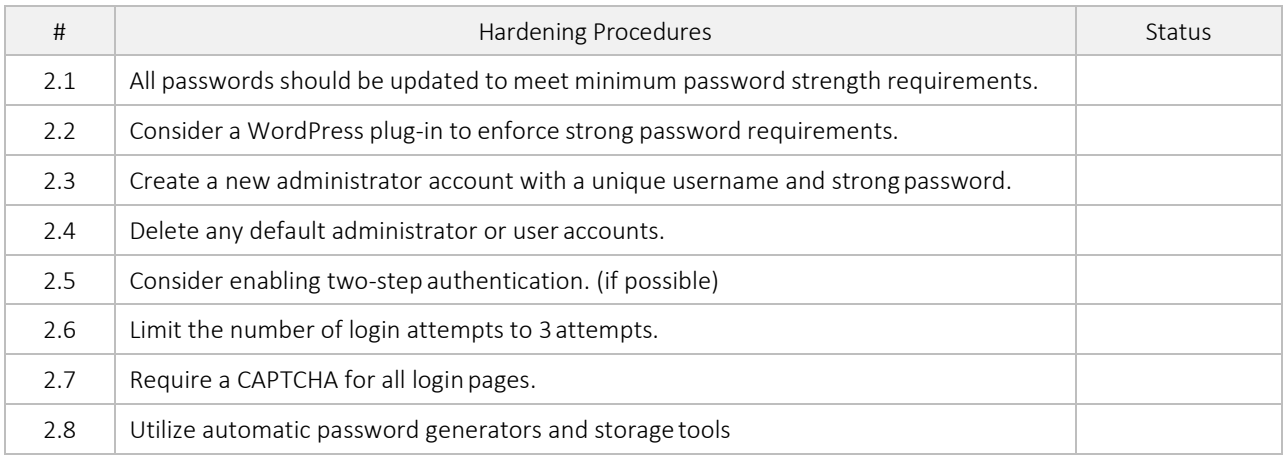

Plug-ins to consider:

- 1. Enforce strong password requirements. [\(Wordfense\)](https://wordpress.org/plugins/wordfence/)
- 2. Enforce limited login attempts[. \(Lock Down,](https://wordpress.org/plugins/login-lockdown/) [Secured Logins\)](https://wordpress.org/plugins/login-security-solution/)
- 3. Hide Back End Login. [\(Hide Login\)](https://wordpress.org/plugins/hide-login/)
- 4. Lock Down WP-Admin [\(WP Admin\)](https://wordpress.org/plugins/lockdown-wp-admin/)

# 3.0- File Permissions and Securing Key Folders

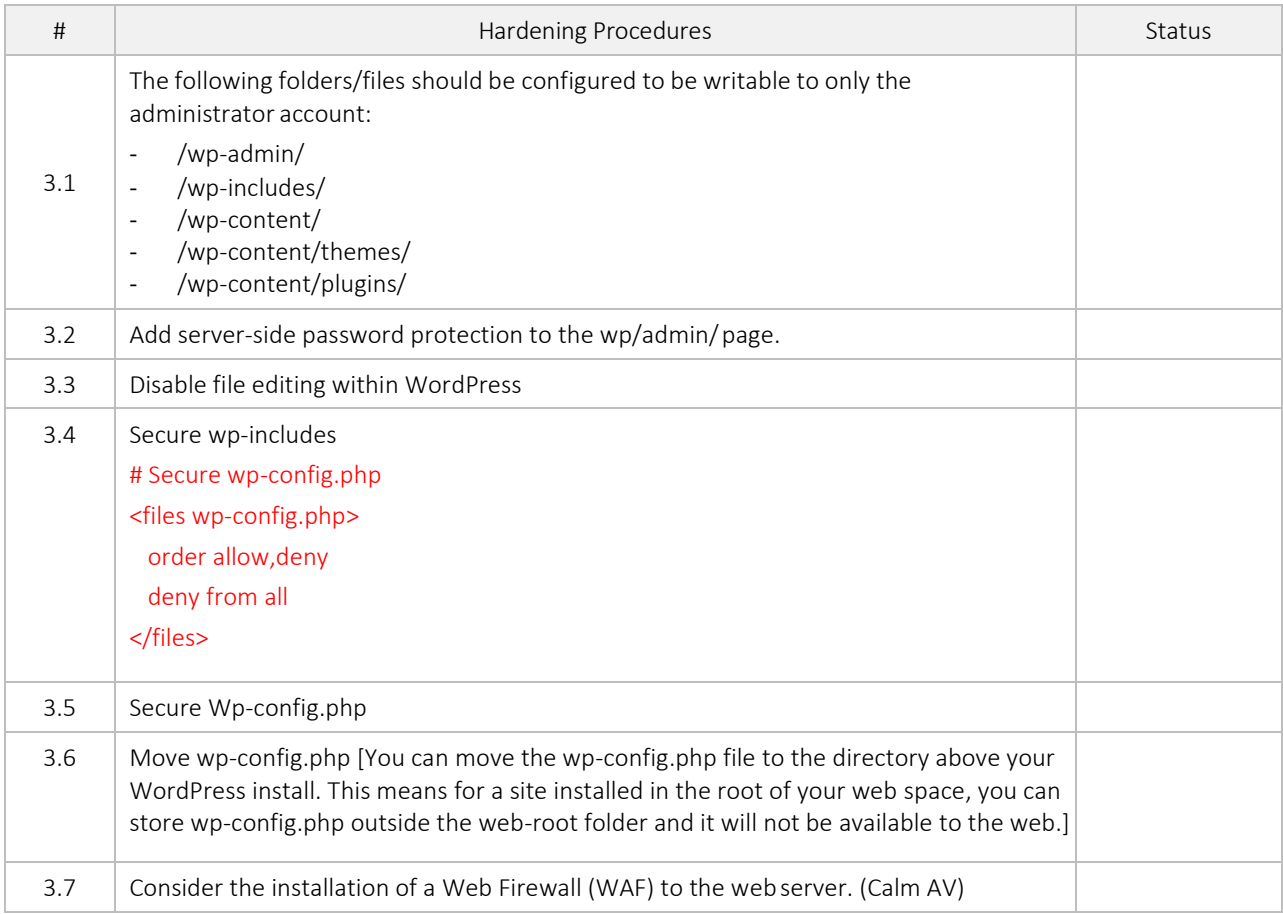

Plug-ins to consider:

1. Security Plug-ins [\(All in One WP](https://wordpress.org/plugins/all-in-one-wp-security-and-firewall/) Security)

# 4.0*–* Data Backups, Logging, and Monitoring

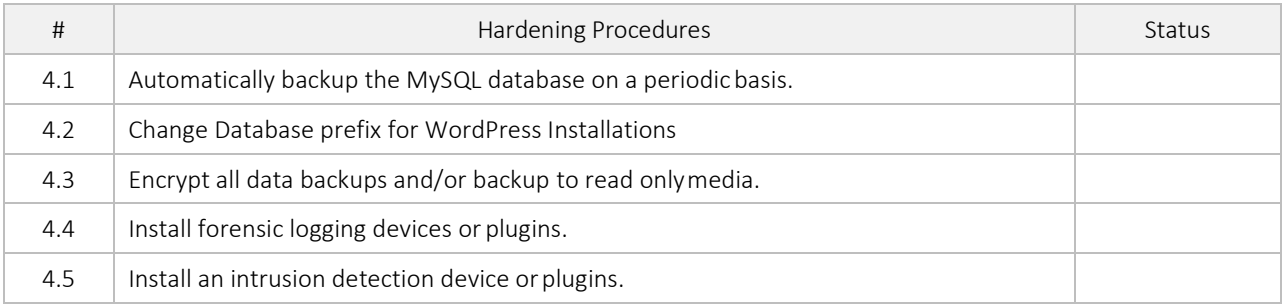

Plug-ins to consider:

- 1. Backup & Restore [\(Updraft,\)](https://wordpress.org/plugins/updraftplus/)
- 2. Backup Scheduler (<u>Scheduler</u>)
- 3. WP Backup [\(WP Backup\)](https://wordpress.org/plugins/backupwordpress/)

### 5.0 *–* Manual Control Considerations

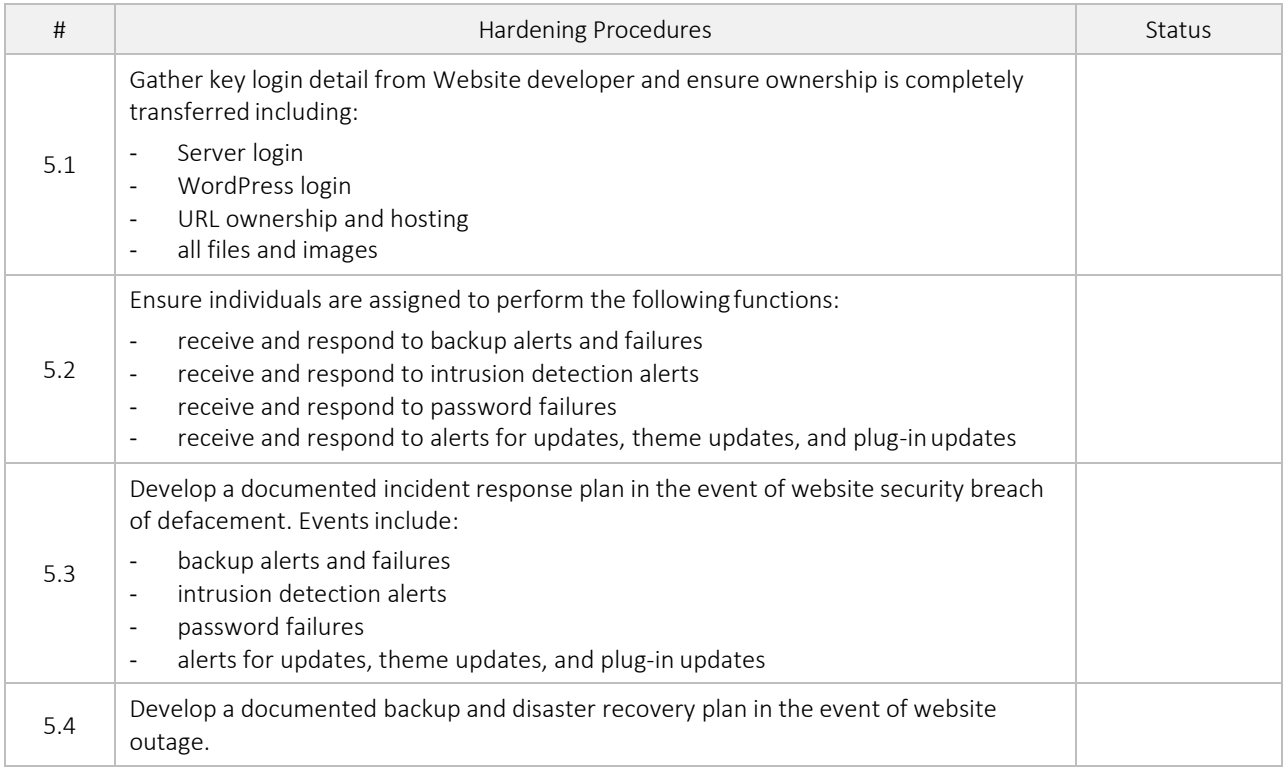